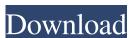

## Photoshop Plan Rendering Psd Free Download Free X64

Now it's time to choose where you would like to take your career. The world of photography is expansive, and there's something for every level. Whether you want to quickly capture the perfect selfie or you're interested in pursuing a career in stock photography, we have covered the tips and tricks to get you started. Photoshop is an image editing software program that gives you the power to edit, transform, and manipulate digital photographs, videos, or vector graphics into something else entirely. The editing process is done through a user interface that is designed to keep you comfortable, while giving you access to the features you need to quickly create and refine your projects. Once you begin to edit an image, you can make it easier to work by saving it to a file or saving it directly to the web. You can also easily share your final image with the world. You can edit a variety of things using Photoshop. There are features to apply filters, adjust the brightness, contrast, levels, hue, saturation, gamma, and shadows. You can also change brightness, contrast, and color of an image using adjustments. Similarly, you can correct images through retouching, remove unwanted objects, crop the edges, add filters and add tone and contrast to the images. When working with images, you can make adjustments with a variety of tools, including color, luminance, and a contrast. You can also create shapes, create paths, and apply artistic filters. You can also use filters in your images to make them look more like the images you see in magazines or on the web. Advanced users should learn the tricks to make use of some of Photoshop's tools, such as healing brush, brush tools, and adjustment layers. For beginners, the first major tool to learn is the crop tool. That's because you'll use it to remove unwanted areas of your image. It's good to practice editing your image on an easily recognizable object, such as a pair of pants. With Photoshop, you can make them look like they belong to a model or a celebrity. When you learn how to use the crop tool, you'll learn how to transform your image into a good photo of a dog or a human. Using Photoshop's tools, you can enhance your image's focus and light. In addition, you can also use the "levels tool" to make changes that are more subtle. You can also blend two images to create a new image. With Photoshop, you can make your images more attractive and unique.

Photoshop Plan Rendering Psd Free Download Crack + Activation Key Free Download

Beginner Photoshop for free With any version of Photoshop, you need to know about the basic concepts and skills of the program in order to use it to its full potential. Without these skills, you won't get the most out of the program. Photoshop needs to be opened from the command line and usually copied to the computer's hard drive. The computer needs to be rebooted into the Photoshop mode. Downloading Photoshop The quickest method to get Photoshop on your computer is to download the newest version from Adobe's website. Once you have downloaded the program, its installation will automatically begin. Alternatively, if you want to have a tutorial on how to download and install Photoshop, you can watch this video by Jeff Duneier: You can also download the version of Photoshop you want for free from the website. The download is available in three different versions: Photoshop CS6, Photoshop CC 2018 and Photoshop CC 2017. Automatic Photoshop installation Although you can manually download and install Photoshop, if you're just starting out you might want to consider buying Photoshop through the automatic installation. It will ensure that the program is updated and is automatically saved to the default applications list. Common Photoshop features The main features of Photoshop are discussed in the following sections. Layer A layer is a place where you can store your graphics. A layer will be turned into a separate Photoshop file (PSD file) when you save the image. Each layer has a name and can contain any image that is saved or edited in Photoshop. As an example, you can add a new layer when you create a new image or edit an existing image in Photoshop. Once you create a layer, you can change the name of that layer and save it to the current Photoshop document. You can later use that layer and move it to a new position on the screen. You can also erase a layer completely. To erase a layer, drag a selection tool over its name to highlight it and then press X on your keyboard to delete the layer. Media Clip A media clip is an object in a Photoshop document. For example, you can edit a media clip in Photoshop. The media clip can contain images, text, shapes, videos and

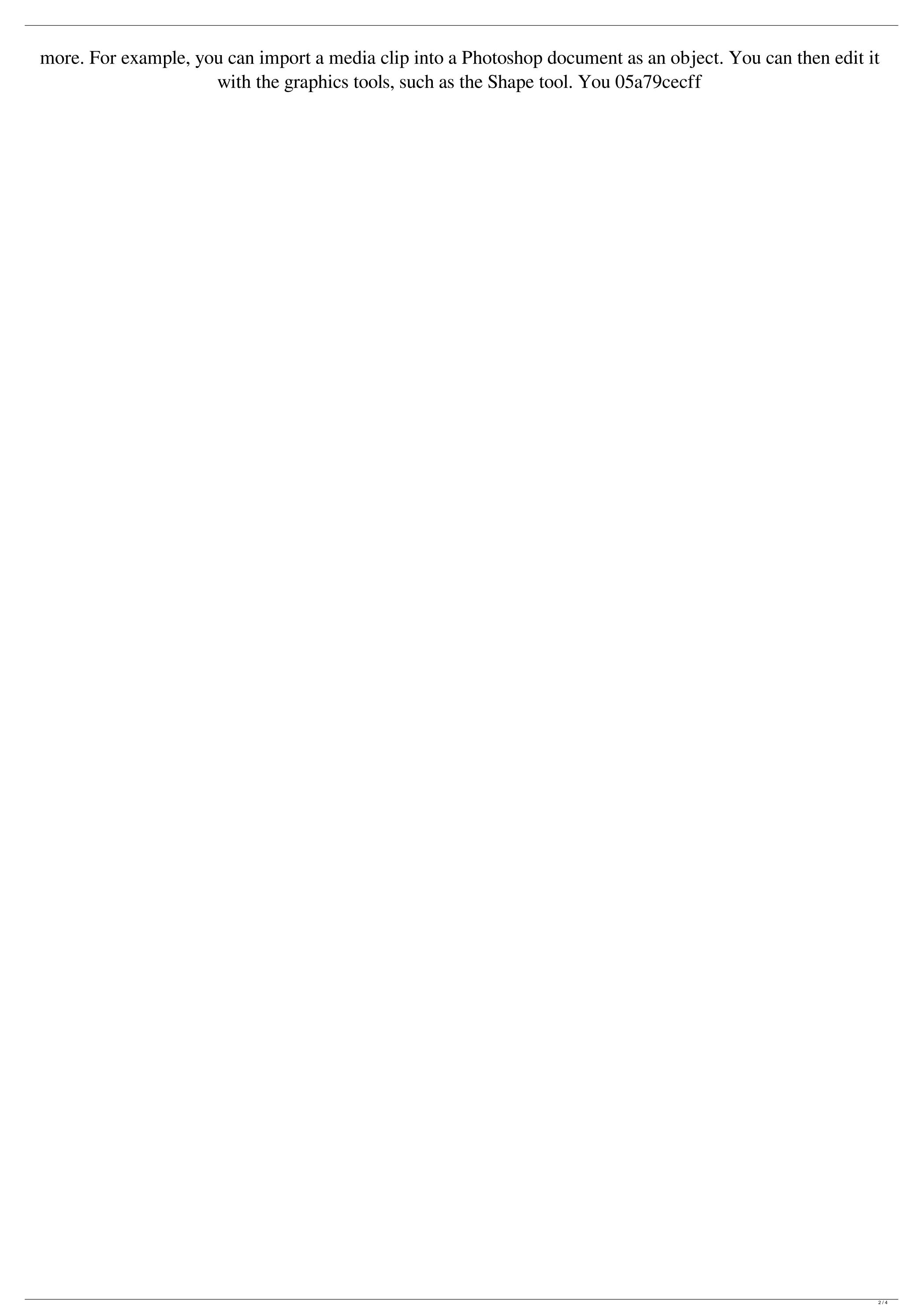

Q: Binding a KeyDown event to a GridView Row for custom edit mode I'm following this example from MSDN to create a custom data grid with edit mode. This is my button: This is the Click event handler: private void btnRowSelection\_Click(object sender, RoutedEventArgs e) { var selectedRow = ((GridView)sender).SelectedItems[0]; var selectedObject = (DataRowView)selectedRow.Item; if (btnEdit.Content == "Edit Row") { var editRow = ((GridViewRow)selectedRow.Item).ContentTemplateContainer.DataContext as DataRowView; ((GridView)sender).Columns.Cast().Each(col => col.CanUserResizeColumn = false); ((GridView)sender).ShowEditor(editRow.Row); } } I'm trying to get the arrow keys to move the focus to the next field to edit, but my attempts have failed. I've tried: e.Handled = true; e.IsHandled = true; e.Handled = true; e.KeyDown += OnKeyDown; e.KeyDown += GridView\_KeyDown; and private void GridView\_KeyDown(object sender, KeyEventArgs e) { if (e.Key == Key.Up || e.Key == Key.Down) { var selectedRow = ((GridView)sender).SelectedItems[0]; var selectedObject = (DataRowView)selectedRow.Item; if (

What's New In?

The Penumbra Aesthetica tournoi event will host a card featuring the penultimate match between SK Gaming and MAD Lions. As final to the six-week long tournament, MAD Lions are having a final run at finishing in the top four before facing SK Gaming. It will pit a more experienced MAD Lions lineup against the young, up-andcoming SK Gaming. MAD Lions have been placed in an uncomfortable position at the bottom of Group A, which has made their elimination likely. They'll have the opportunity to finish in the top four and secure a spot in the playoffs, but their inability to consistently win maps will be hard to overcome. K1ck will be playing this match. The two are often thrown together in the same BO3's, but these duo's have rarely competed head-to-head. However, K1ck will have another chance to upset his fellow countryman.Q: how to indicate difference between a number and a list (which can also be a list)? I would like to find a good way to mark a number (number.n) or a list (list.l) which can also be a list (list.l). EDIT: I rephrase my question. I have a Boolean variable which indicates a certain equivalence (not a equals sign) between a list (L) and a specific object of the list. Thus L is equivalent to L.J where J is a specific object of L. The l.L and n.L denote the same list (the same list.J object) but I would like to distinguish between a number and a list which is also a list. I would like to obtain something like: l.J or n.J which means that list. I is equivalent to one element of the list J. (for sake of concreteness I would also like to have a list with an integer and a list with a char). A: I don't know how often you want to type this - but there should be a way in your language's standard library to define an infix operator that combines the built-in method for converting between lists and numbers, and you get a class that can be used as a list, but which has a type different from either of its parts. For example, maybe something like this could do it, using my own little class Snumeric: from collections import Sequence

System Requirements For Photoshop Plan Rendering Psd Free Download:

http://sourceofhealth.net/2022/07/01/krita-free-photoshop-brushes-294-bait-free-krita-downloads/

\* Windows XP/2000/NT/7/Vista \* DirectX 9 \* 128MB of RAM \* 100MB free HD space Features A Return to the Future of Desert Combat The Desert Combat Series offers tactical 3D combat in a realistic and dynamic environment. The game provides the player with a vast array of Desert Weapons, Vehicles, Equipment and interactive AI. Game play is fast and furious, but maintaining superior situational awareness and reaction times is the key to victory. Defeat Your Enemy, Face the Enemy!

http://tuinfonavit.xyz/?p=13826 https://dry-taiga-69966.herokuapp.com/download\_photoshop\_ubuntu\_free.pdf http://versiis.com/?p=32295 https://agisante.com/sites/default/files/webform/ailmara218.pdf  $\underline{http://www.ndvadvisers.com/photoshop-papers-free-shapes/}$ http://websiteusahawan.com/wp-content/uploads/2022/07/download\_adobe\_photoshop\_8.pdf https://georgina-scarlett.com/wp-content/uploads/2022/07/how to download older version of photoshop elements.pdf https://leg.colorado.gov/system/files/webform/adobe-photoshop-for-windows-xp-download.pdf https://tchatche.ci/upload/files/2022/07/arIFctjZUK474YsCnEMm 01 5491564b0183315f513fe58a3added8e file.pdf https://canariasenvivo.com/wp-content/uploads/2022/07/photoshop\_tutorial\_mp4\_video\_download.pdf https://athome.brightkidspreschool.com/blog/index.php?entryid=2551 https://www.giantgotrip.com/wp-content/uploads/2022/07/14 photoshop free acotion tips.pdf https://www.voarracademv.com/blog/index.php?entryid=1424 https://youdocz.com/wp-content/uploads/2022/07/Grunge Brushes For Photoshop Free Download.pdf https://versiis.com/32296/free-3d-logo-mockup/ http://love.pinkjelly.org/upload/files/2022/07/5Dohce5xXG9X76iKzSGr 01 5491564b0183315f513fe58a3added8e file.pdf https://hominginportland.com/wp-content/uploads/2022/06/Adobe Photoshop photo editor version 22.pdf https://www.cameraitacina.com/en/system/files/webform/feedback/windows-10-photoshop-software-download.pdf